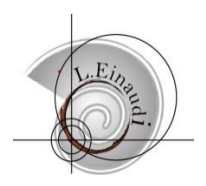

**Ministero dell'Istruzione, dell'Università e della Ricerca ISTITUTO PROFESSIONALE di STATO per i SERVIZI COMMERCIALI – TURISTICI - SOCIALI**

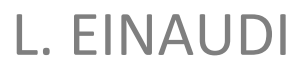

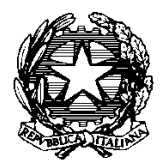

**Presidenza-Uffici amministrativi Varese, Via Bertolone n.7**

**Tel. 0332-239209 - Fax 0332 – 830340**

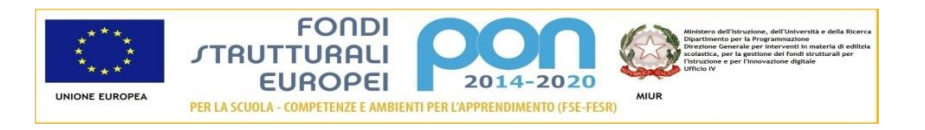

# **PROGRAMMA PER ESAMI DI IDONEITÀ**

# **Ammissione alla classe 2 IP**

**DISCIPLINA:\_\_\_Tecnologie dell'Informazione e della Comunicazione (TIC)\_\_\_**

#### **MOD. 1 COMPUTER ESSENTIALS**

### **UD. 1 Computer e dispositivi** ICT Servizi e utilizzi dell'ICT Hardware: pc, laptop, tablet, smartphone CPU: definizione e caratteristiche RAM e ROM: definizione e caratteristiche Memorie di massa: definizione, caratteristiche ed esempi Capacità, spazio disponibile Periferiche di Input e di output: definizione, caratteristiche ed esempi Software Sistema operativo e software applicativo: definizione, esempi, compiti EULA Tipi di licenze software Avvio e spegnimento del computer

#### **UD. 2 Desktop, icone, impostazioni**

Desktop Icone: definizione, tipi, operazioni Finestra: definizione, tipi, operazioni, caratteristiche Collegare e scollegare dispositivi

#### **UD. 3 Testi e stampe**

Aprire e chiudere un'applicazione Aprire e chiudere file Inserire testo, copiare/incollare/spostare in un documento Salva con nome Stampare

#### **UD. 4 Gestione file**

File e cartelle: definizione, organizzazione, proprietà, visualizzazione, tipi, operazioni Organizzazione di file e cartelle Cestino Compressione

#### **MOD. 3 WORD PROCESSING**

#### **UD 1 Utilizzo dell'applicazione**

Interfaccia Aprire e chiudere documenti eseguiti anche con altri programmi Creare un nuovo documento basato su un modello Salvare un documento Impostare le opzioni di base del programma: nome utente, cartelle predefinite per aprire o salvare documenti Mostrare e nascondere la barra multifunzione Personalizzare la barra di accesso rapido Uso della guida in linea Zoom Migliorare la produttività

#### **UD. 2 Creazione di un documento**

Cambiare la visualizzazione Inserire testo Regole per la punteggiatura Inserire caratteri speciali e simboli Mostra/nascondi Selezione di caratteri, parole, righe, frasi, paragrafi, intero testo Modificare un documento Trova, sostituisci Copia, cancella, annulla, ripristina

#### **UD. 3 Formattazione**

Cambiare la formattazione del carattere e del paragrafo Sillabazione Interruzioni di riga, pagina, sezione Allineamento, rientro, tabulazione Spaziature Interlinea Elenchi puntanti e numerati: inserimento, modifica, cancellazione, gestione Applicare bordi personalizzati Stili Copia formattazione

#### **UD. 4 Oggetti**

Tabelle: creazione, formattazione, utilizzare gli stili Oggetti grafici: inserimento, selezione, personalizzazione

#### **UD. 6 Preparazione della stampa**

Impostazioni: orientamento, margini, interruzioni, intestazione /piè di pagina,numeri di pagina Controllo ortografico e grammaticale Anteprima Stampa

## **Ammissione alla classe 3 IP**

#### **DISCIPLINA:\_\_\_Tecnologie dell'Informazione e della Comunicazione (TIC)\_\_\_**

#### **MOD. 2 ONLINE ESSENTIALS**

#### **UD 1 Concetti di navigazione in rete**

Significato dei termini Internet, WWW, URL, hyperlink Indirizzo di un sito web

#### **UD 2 Navigazione sul Web**

Browser, strumenti e impostazioni Servizi per i fruitori di Internet

#### **UD 3 Informazioni raccolte sul Web**

Ricerca sul web Fruizione dei contenuti provenienti dal web, valutazione critica Copyright, protezione dei dati Sicurezza

**UD 4 Concetti di comunicazione** Comunità on-line

Strumenti di comunicazione

#### **UD 5 Uso della posta elettronica**

Invio di un messaggio Ricevere un messaggio Strumenti e impostazioni

#### **MOD. 4 SPREADSHEETS**

#### **UD. 1 Utilizzo dell'applicazione**

Lavorare con il foglio elettronico Impostare le opzioni di base del programma: nome utente, cartelle predefinite per aprire o salvare una cartella di lavoro Mostrare e nascondere la barra multifunzione Uso della guida in linea

#### **UD. 2 Celle**

Inserire, selezionare, modificare. Ordinare, cancellare Copiare, spostare all'interno di un foglio, tra fogli diversi, tra cartelle diverse

#### **UD. 3 Gestione di fogli di lavoro**

Operazioni su righe e colonne adiacenti e non Larghezza colonne e altezza righe Blocca/sblocca titoli di righe/colonne Spostarsi tra i fogli

#### **UD. 4 Formule e funzioni**

Riferimenti relativi e assoluti Formule aritmetiche Funzioni SOMMA, MEDIA, MIN, MAX, CONTA.VALORI, SE Messaggi di errore

#### **UD. 5 Formattazione**

Formattare numeri, date, celle Inserire allineamenti, bordi ed effetti

#### **UD. 6 Grafici**

Scegliere il tipo di grafico adatto tra istogramma, grafico a linee, grafico a torta Creare un grafico, modificarlo, usare gli stili

#### **UD. 7 Preparazione della stampa**

Impostazione della stampa e verifica Stampa

## **Ammissione alla classe 4 Servizi commerciali**

**DISCIPLINA:\_\_\_Informatica e laboratorio\_\_\_**

#### **Il Web e l'azienda**

Comunicazione nel web e netiquette Comunicare con un ipermedia Fasi di lavoro e grafica nella comunicazione Progettazi0one di ipermedia

#### **Sito web e sua realizzazione**

Sito web statico e sito web dinamico Portale, sito aziendale, sito personale, community, siti di download, siti di e-commerce, motori di ricerca, siti istituzionali Usabilità e accessibilità di un sito web Fasi di progettazione di un sito web Pubblicazione di un sito web Figure professionali del web

HTML Sintassi Corpo del documento Formattazione del testo: sfondo, font e dimensione, intestazione, stile, allineamento, commenti, elenchi numerati e puntati Inserimento di immagini, link, file audio e video Tabelle Uso di Google Sites

## **Ammissione alla classe 5 Servizi commerciali**

**DISCIPLINA:\_\_\_Informatica e laboratorio\_\_\_**

#### **U.D.A. Reti di computer**

**Architetture di rete** Definizione di rete e di architettura di rete Servizi Protocolli Livelli Modello ISO/OSI Architettura TCP/IP Struttura di indirizzi IP Classi di indirizzi IP

#### **Fondamenti di networking**

Componenti di una rete aziendale Modelli di rete aziendale: mainframe, client/server, peer-to-peer Cablaggio di rete Dispositivi di rete: schede di rete, switch Topologie: a stella, ad anello, a bus Collisioni e larghezza di banda Reti private (VPN) ADSL

#### **Struttura di una rete**

Indirizzi statici e indirizzi dinamici Tipologie di reti aziendali Rete LAN per un ufficio Rete client/server aziendale

#### **Hosting, housing e cloud computing**

Housing Hosting Cloud computing e sue infrastrutture Server farm e sicurezza Misure fisiche per la protezione dei sistemi e dei dati

#### **U.D.A. Sicurezza informatica**

#### **Sicurezza nelle reti aziendali**

Minacce all'informazione: minacce naturali e minacce umane Minacce in rete Sicurezza di un sistema informatico Valutazione dei rischi Principali tipologie di attacchi informatici

#### **Principi di crittografia**

Segretezza, autenticità, affidabilità, integrità, non ripudio Crittografia Cifratura simmetrica e asimmetrica Crittoanalisi: OTP, SPID

#### **U.D.A. Firma elettronica, digitale, certificati, PEC**

Firma elettronica

Smart card Firma digitale e suo funzionamento Carta Nazionale dei Servizi (CNS) Fingerprint Firma elettronica remota Token OTP Certificato digitale Posta elettronica certificata: cos'è, come funziona, vantaggi

#### **U.D.A. Azienda e web**

Social network e marketing informatico Forum, newsgroup, blog Passaggio da web 1.0 a web 1.5 a web 2.0 a web 3.0 Comunicazione pubblicitaria digitale

# **Ammissione all'esame di maturità Servizi commerciali**

**DISCIPLINA:\_\_\_Informatica e laboratorio\_\_\_**

#### **Archivi e file**

Sistema informativo e sistema informatico Dati e informazioni Caratteristiche di un archivio Tracciato record, campi, attributi, dominio, record, istanza Concetto di chiave Record logici e record fisici Organizzazione fisica e organizzazione logica Operazioni sugli archivi

#### **Progettazione di un database**

Definizione di DB DBMS e suoi vantaggi

#### **Progettazione concettuale** Entità

Istanze

Attributi, attributo chiave, dominio Associazioni, grado, cardinalità Rappresentazione tramite diagramma E/R

#### **Progettazione logica**

Modello relazionale Relazioni, occorrenze, vincoli di integrità Passaggio dal diagramma E/R allo schema relazionale Operazioni relazionali: unione, differenza, prodotto cartesiano, proiezione, restrizione, intersezione, giunzione Normalizzazione

#### **Microsoft Access**

Oggetti di Access Tabelle: creazione, tipi di campi, modifica Dati: inserimento, ordinamento, ricerca, modifica, filtri Relazioni e integrità referenziale Query: definizione e creazione Query di selezione, su più tabelle, a campi incrociati, di raggruppamento, di comando Maschere: definizione, creazione in autocomposizione, maschera personalizzata Report